#### mos-spectra

June 2, 2019

#### Abstract

This task processes the cleaned event file output from mos-filter to produce intermediate files for the creation of model particle background spectra and images by the task mos back.

## 1 Instruments/Modes

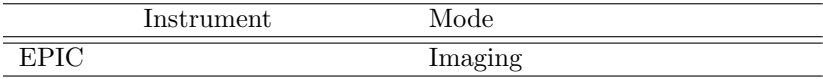

#### 2 Use

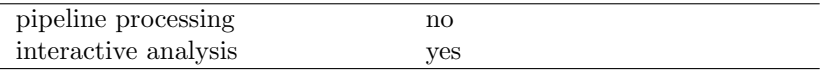

# 3 Description

mos-spectra processes the cleaned event file output from mos-filter to produce intermediate files for the creation of model particle background spectra and images by the task mos back.

Warning and requirements: *mos-spectra* is part of the *esas* package integrated into SAS, but it is limited to work within the esas data reduction scheme. This is specially true wrt the structure and names of the input files. In particular, mos-spectra assumes that other tasks from the package, mos-filter for filtering and *cheese* in  $mode=2$  for point source exclusion (if desired) have been successfully run for the exposures to be used.

## 4 Parameters

This section documents the parameters recognized by this task (if any).

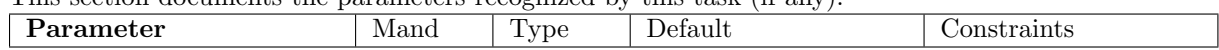

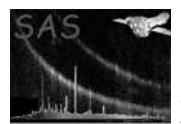

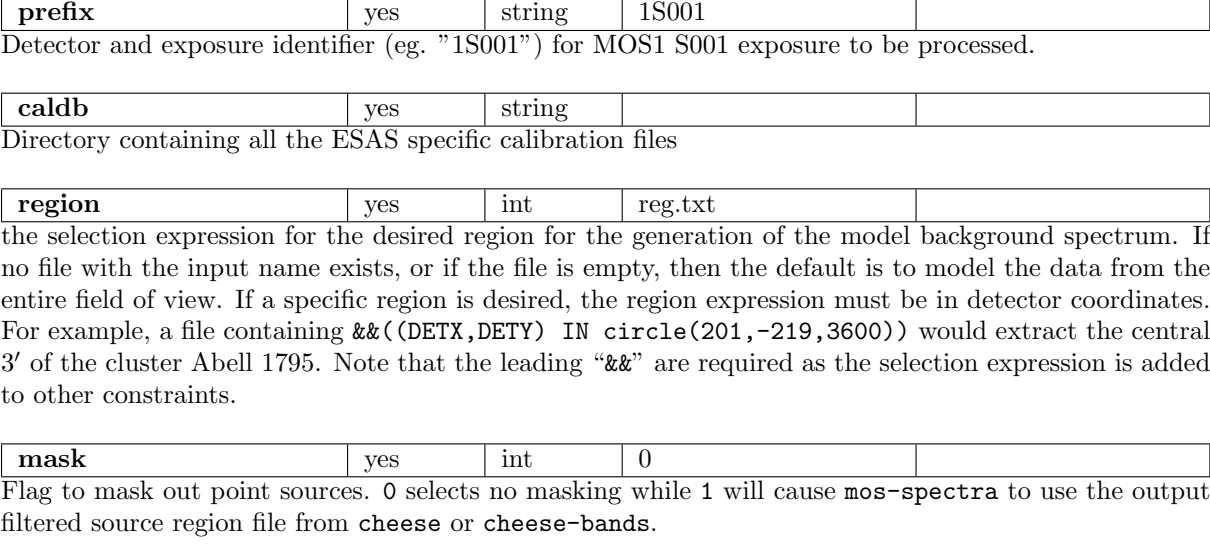

elow yes int  $400$ Energy low limit (in  $eV$ ) for the band. If elow and ehigh are set to 0, the image processing will be eliminated and only spectral files will be produced.

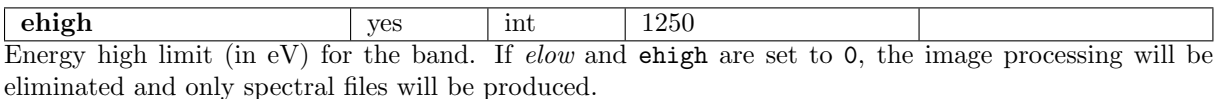

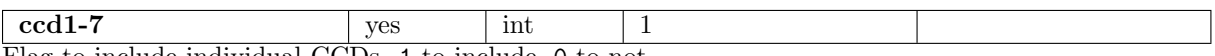

Flag to include individual CCDs. 1 to include, 0 to not.

# 5 Input Files

Cleaned event file as processed by mos-filter.

# 6 Output Files

- mosprefix- $\ast$ obj.pi The observation data spectrum from the selected region from the individual ccds. The ccd number, "\*" in the file name, runs from 1 to 7 including only the selected ccds.
- mosprefix- $*ff$ .pi The filter-wheel-closed data spectrum from the selected region from the individual ccds. The ccd number, "\*" in the file name, runs from 1 to 7.
- mosprefix-im\*-elow-ehigh.fits The image of the filter-wheel-closed data from the selected region from the individual ccds for the selected band. The ccd number, "\*" in the file name, runs from 1 to 7 and the band limits, elow and ehigh indicate the energy band.
- mosprefix- $\ast$ oc.pi The corner spectrum from the observation data from the individual ccds. The ccd number, "\*" in the file name, runs from 2 to 7.

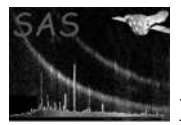

- mosprefix- $*$ fc.pi The corner spectrum from the filter-wheel-closed data from the individual ccds. The ccd number, "\*" in the file name, runs from 2 to 7.
- mosprefix.arf The ARF file for the mosprefix-obj.pi spectrum.
- mosprefix.rmf The RMF file for the mosprefix-obj.pi spectrum.
- mosprefix-exp-im.fits The exposure image for the observation data in sky coordinates from the field-of-view for all selected ccds for the full energy band.
- mosprefix-exp-im-elow-ehigh.fits The exposure image for the observation data from the selected region for all selected ccds for the selected band. elow and ehigh indicate the band limits.
- mosprefix-exp-im-elow-ehigh-ccd1.fits The exposure image for the observation data from the selected region for  $\text{ccd } \#1$  for the selected band. elow and ehigh indicate the band limits.
- mosprefix-mask-im.fits The mask image for the observation data from the field-of-view for all selected ccds for the full energy band.
- mosprefix-mask-im-elow-ehigh.fits The mask image for the observation data from the selected region for all selected ccds for the selected band. elow and ehigh indicate the band limits.
- mosprefix-mask-im-elow-ehigh-ccd1.fits The mask image for the observation data from the selected region for ccd  $#1$  for the selected band. elow and ehigh indicate the band limits.
- mosprefix-obj.pi The observation data spectrum from the selected region.
- mosprefix-obj-im.fits The image of the observation data in sky coordinates from the full field-of-view for all selected ccds for the full energy band.
- mosprefix-obj-im-elow-ehigh.fits The image of the observation data in sky coordinates from the selected region for all selected ccds for the selected band. elow and ehigh indicate the band limits.
- mosprefix-obj-im-elow-ehigh-ccd1.fits The image of the observation data from the selected region for ccd  $#1$  for the selected band. elow and ehigh indicate the band limits.
- mosprefix-obj-im-sp-det.fits Image of the selected region in detector coordinates. This image is used in the task proton-scale.
- mosprefix-obj-im-det-elow-ehigh.fits The image of the observation data in detector coordinates from the selected region for all selected ccds for the selected band. elow and ehigh indicate the band limits.

# 7 Algorithm

#### 8 Comments

## References